# Esercitazioni di Microsoft Word/2

Alcune funzioni avanzate

•E' possibile inserire nel testo ClipArt, WordArt o immagini personalizzate.

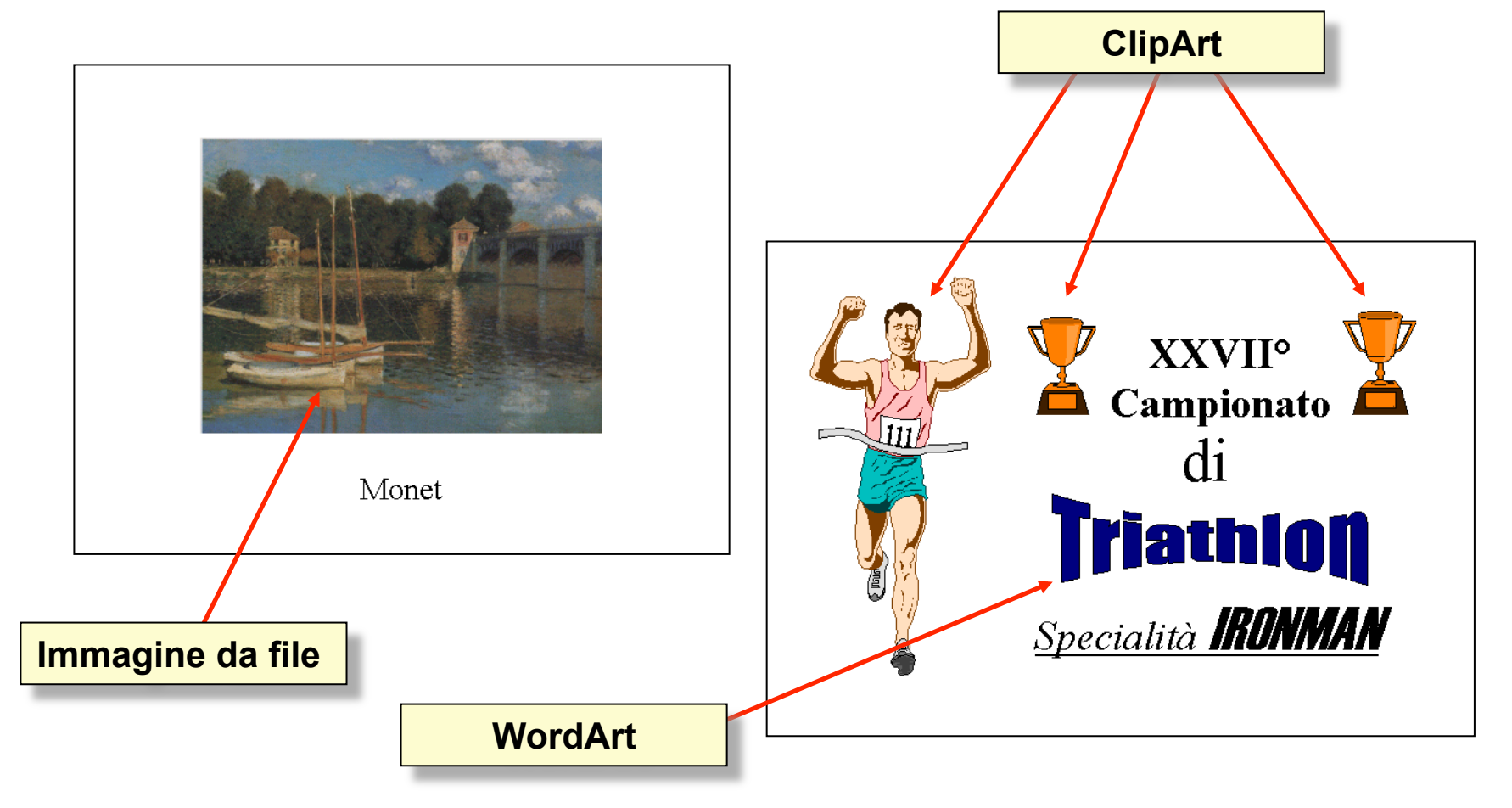

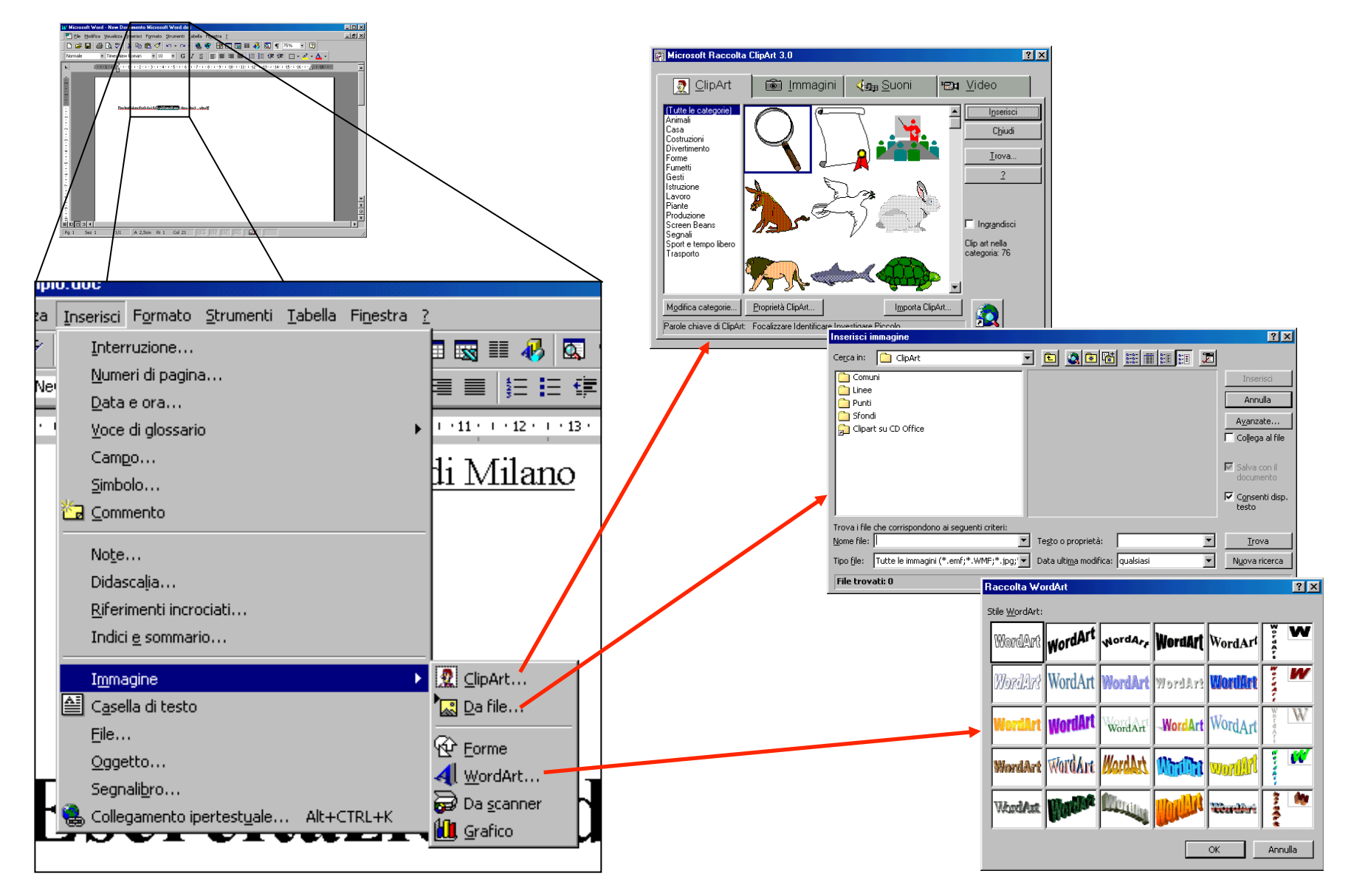

• Selezionando **Formato**→**Immagine...** è possibile definire la disposizione del testo rispetto all'immagine...

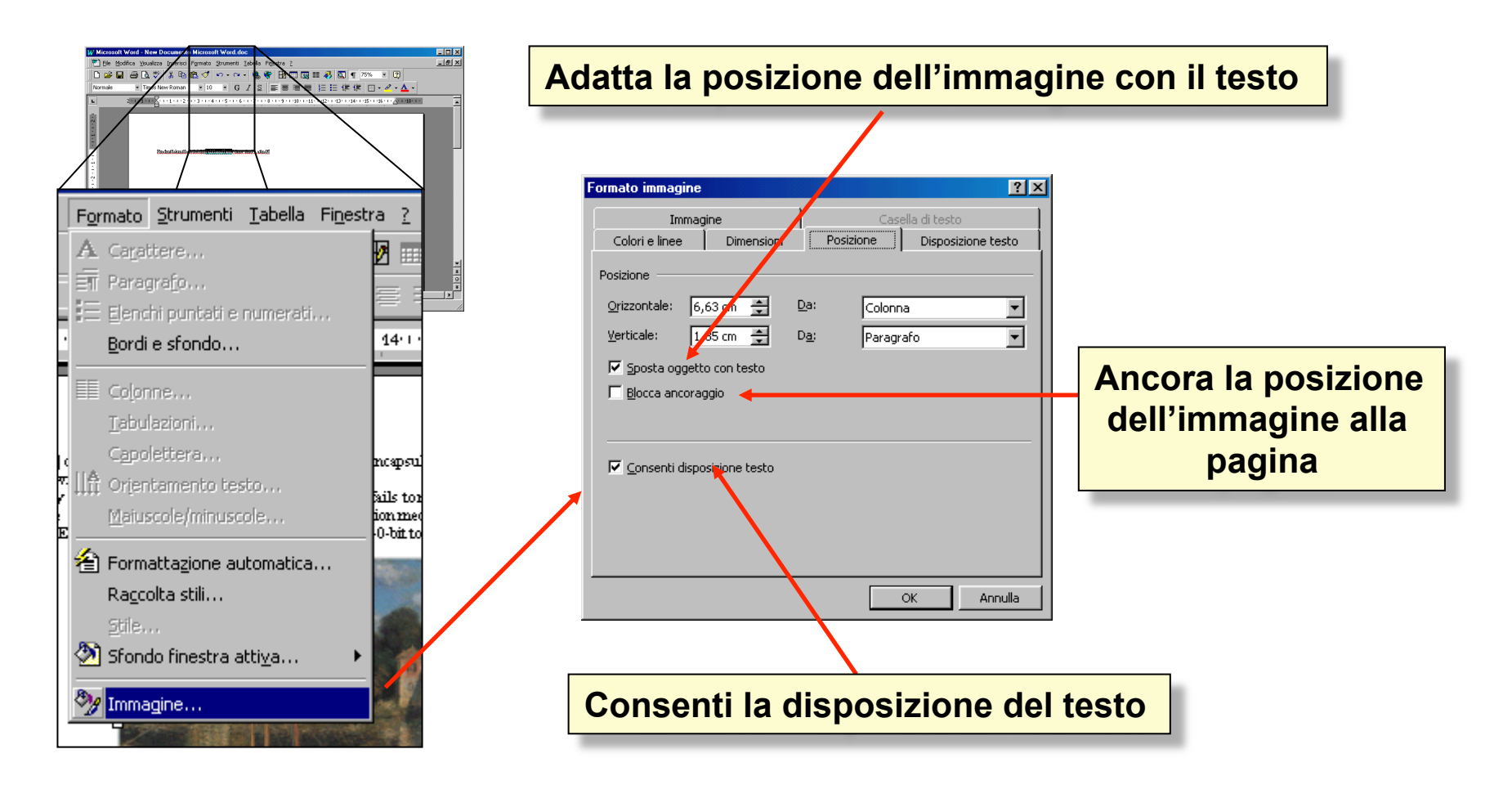

· ... La cartella Disposizione Testo definisce il modo con cuimil testo è disposto intorno all'immagine

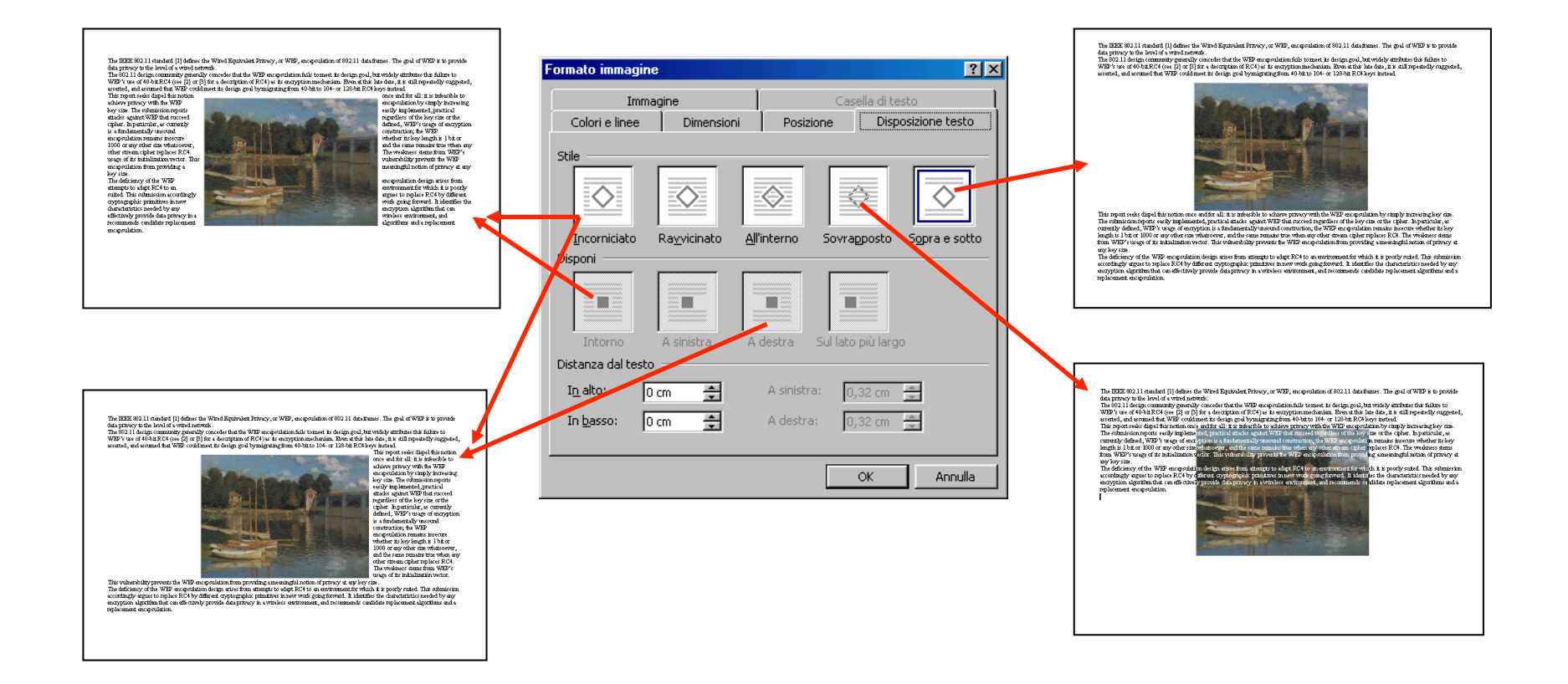

• Tenendo premuto il tasto sinistro del mouse è possibile spostare/ridimensionare le immagini inserite.

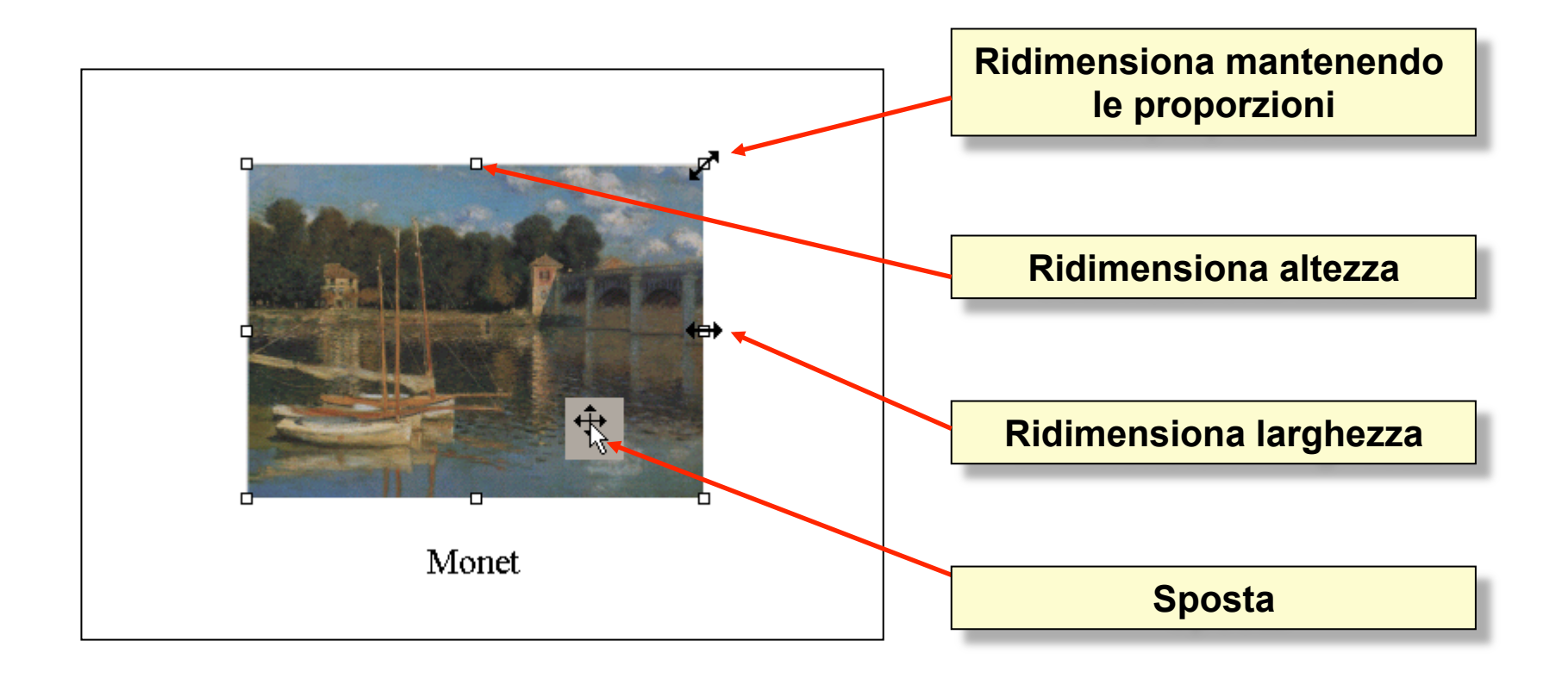

• Cliccando con il tasto destro sopra l'immagine e selezionando la voce **Ordine** si definisce la profondità delle figure.

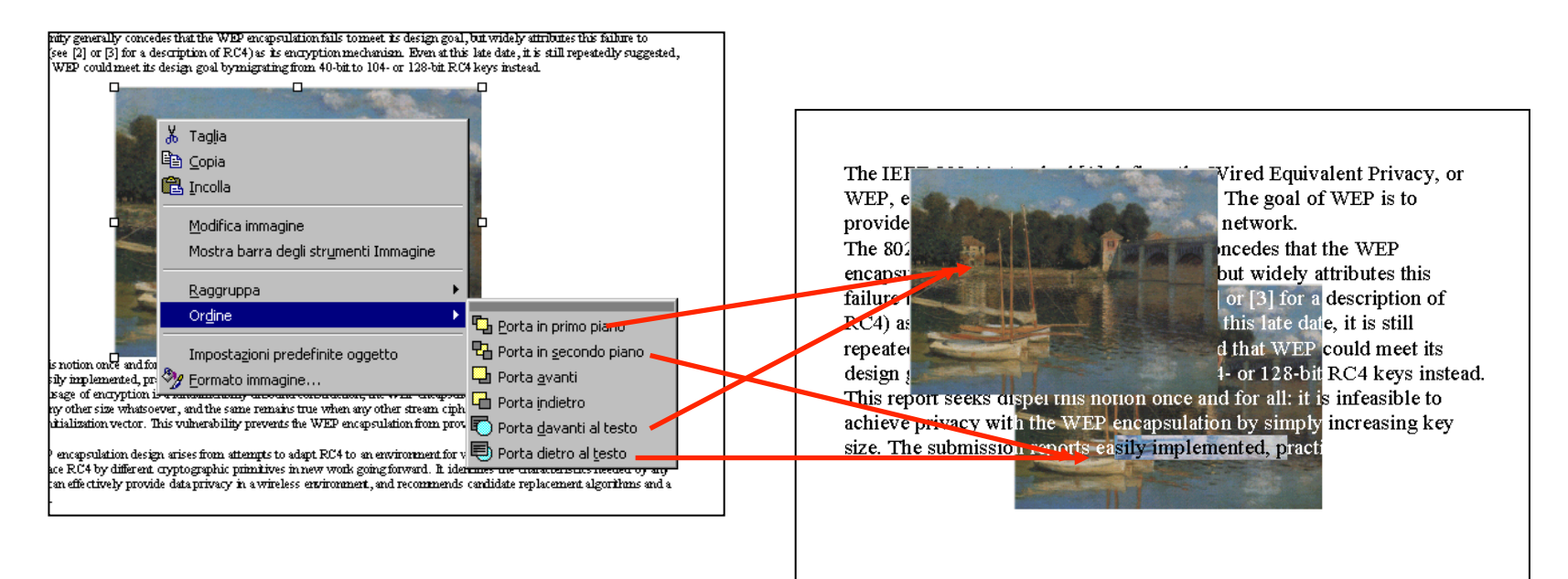

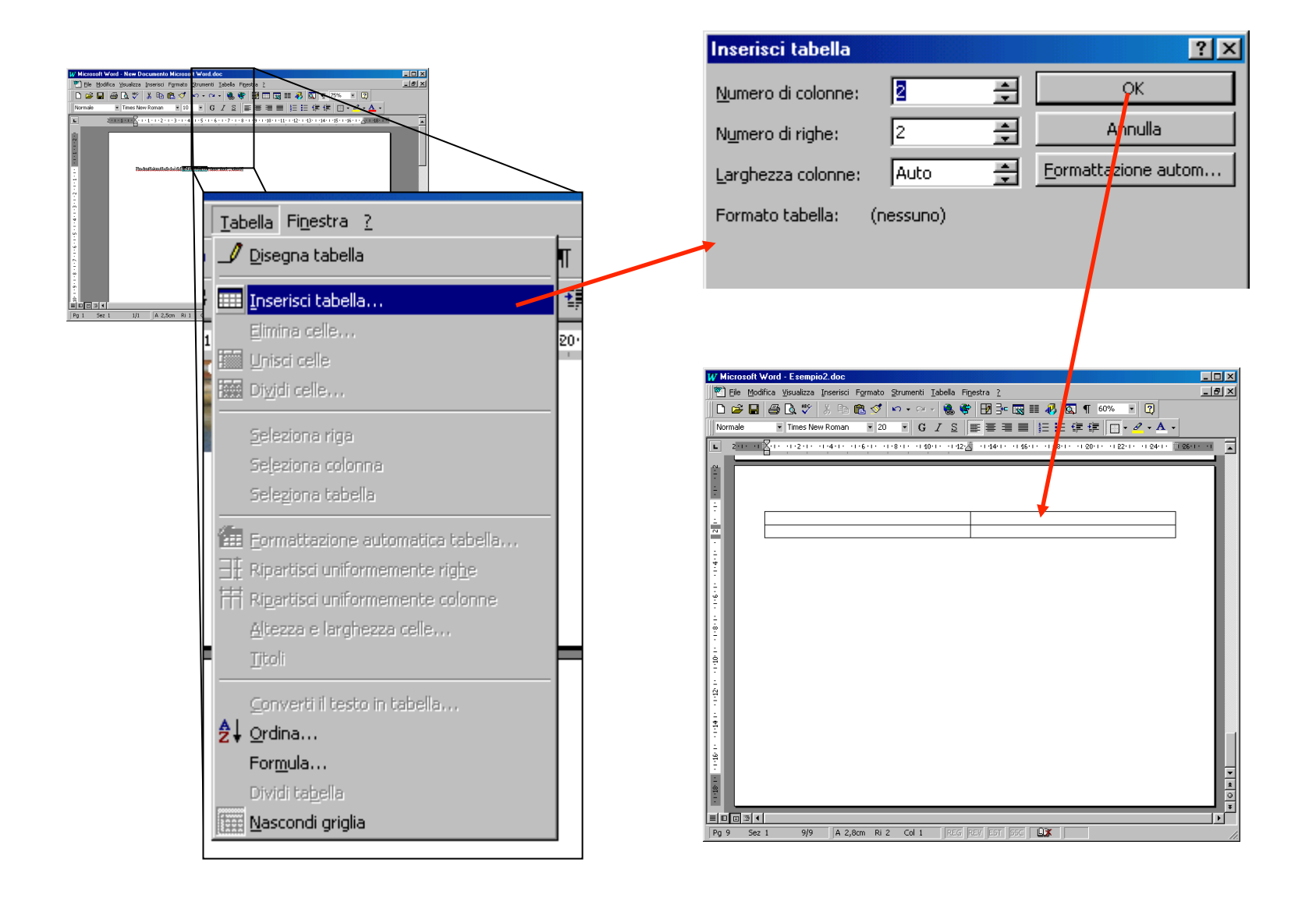

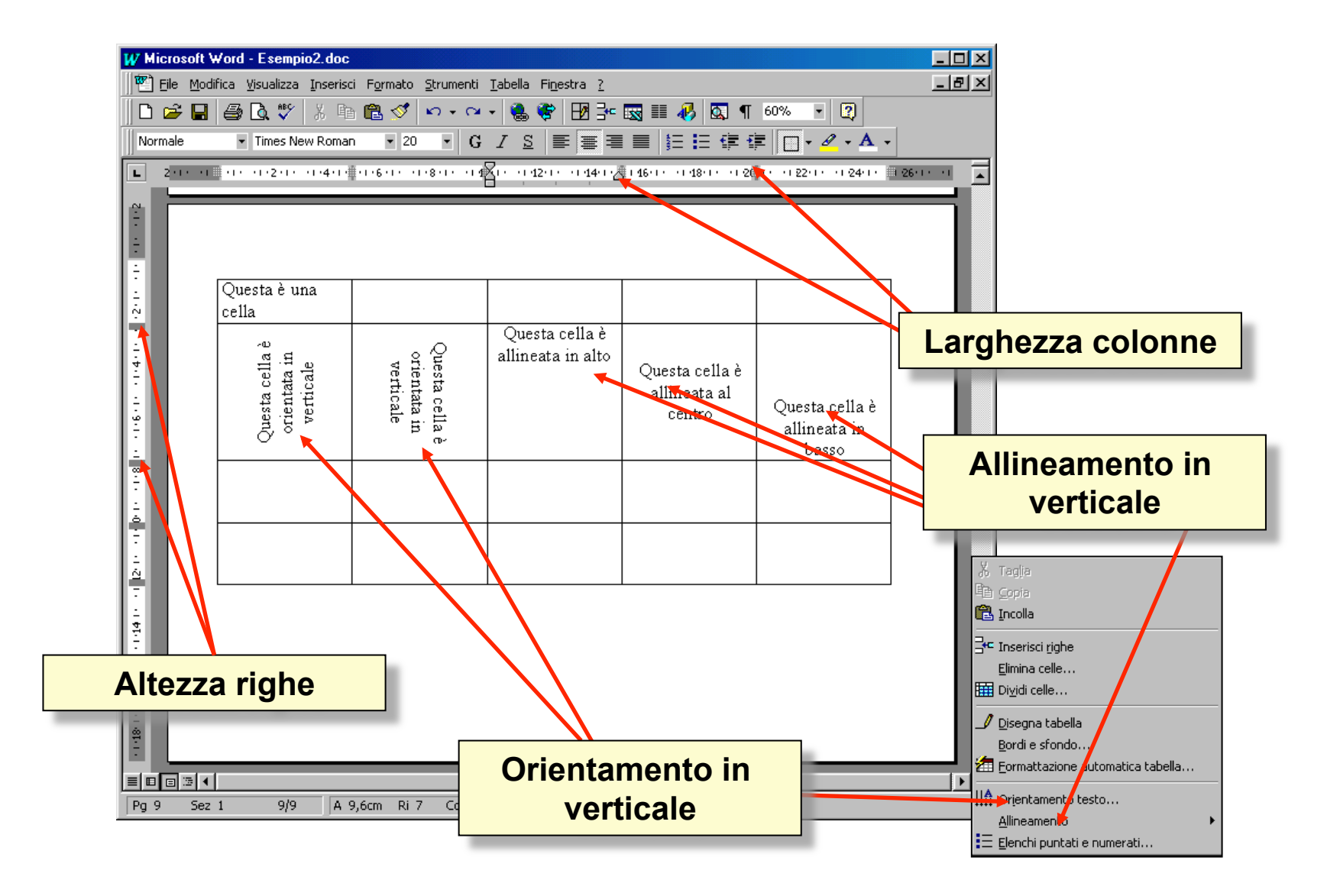

• La funzionalità **Unisci/Dividi celle** permette di definire celle su più colonne/righe.

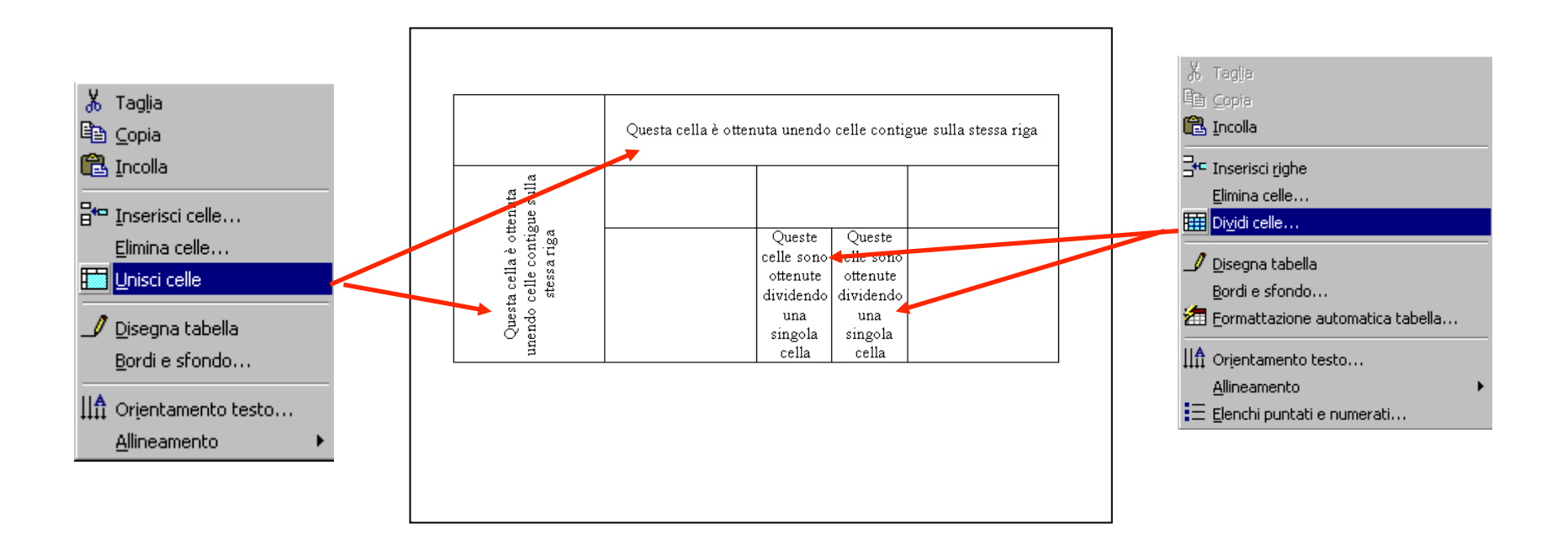

• La funzionalità **Bordi e sfondo** permette di personalizzare bordi e sfondo delle celle.

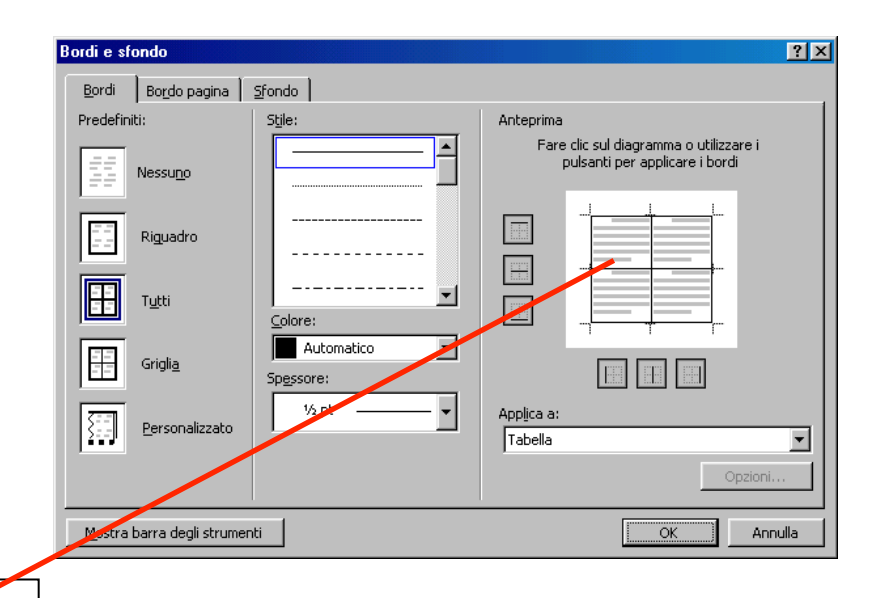

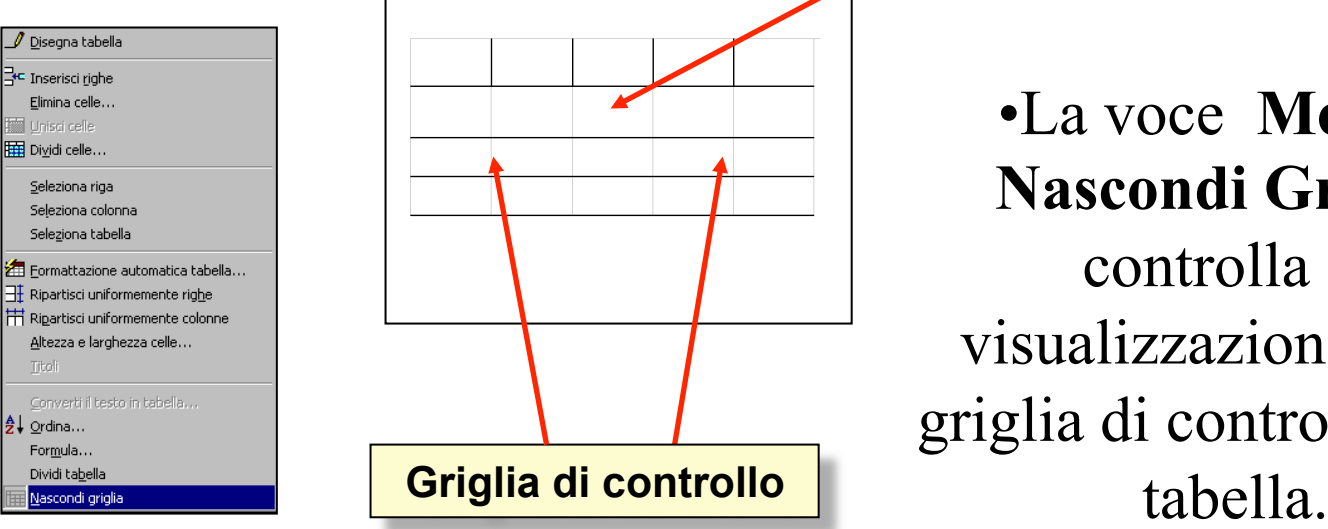

•La voce **Mostra/ Nascondi Griglia**  controlla la visualizzazione della griglia di controllo della

### Intestazione e pié di pagina/1

• La funzionalità **Bordi e sfondo** permette di personalizzare bordi e sfondo delle celle.